pons Release 0.8.0-dev

**Bogdan Opanchuk** 

Mar 16, 2024

# **CONTENTS:**

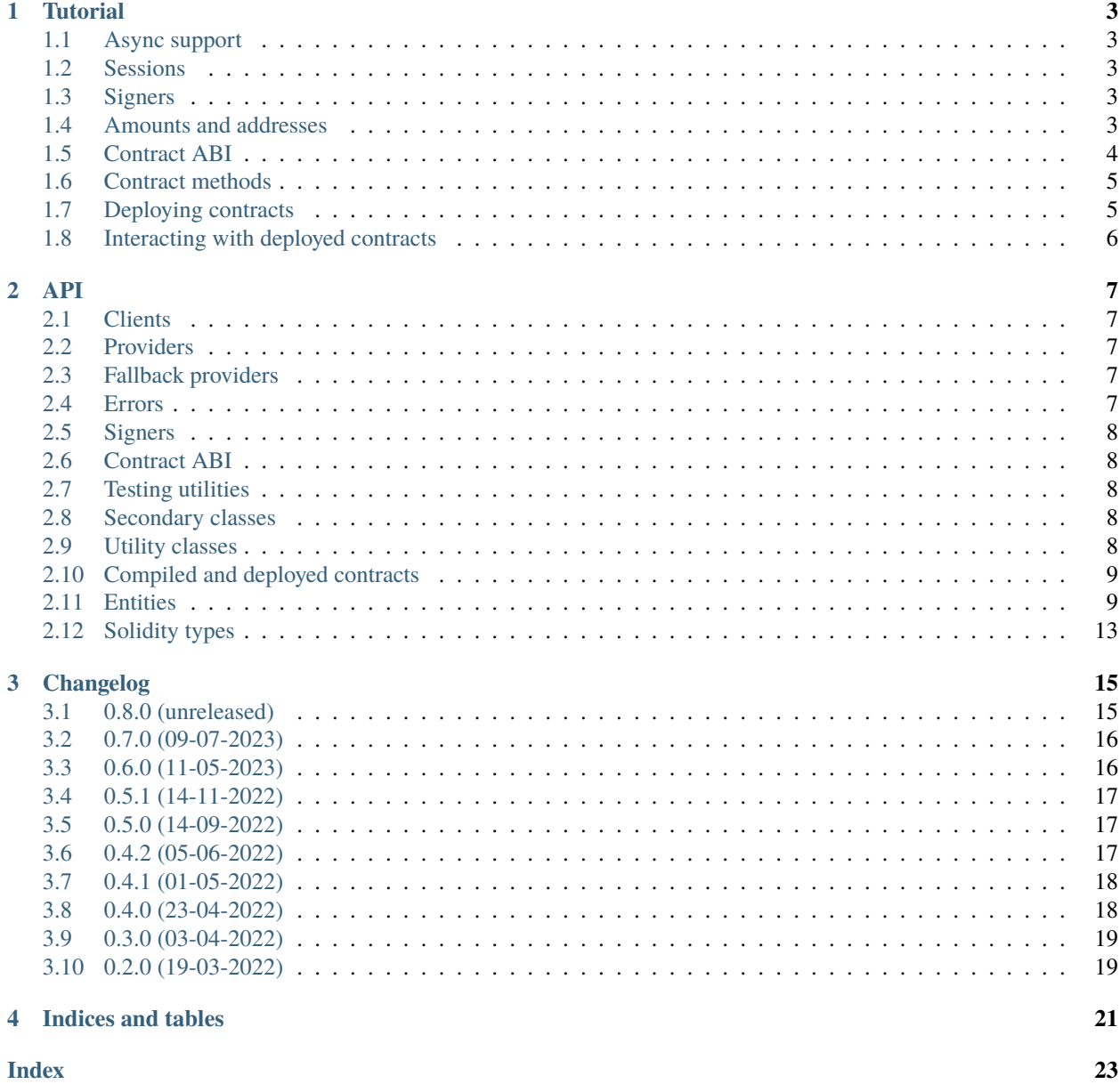

A quick usage example:

```
import trio
from eth_account import Account
from pons import Client, HTTPProvider, AccountSigner, Address, Amount
async def main():
    provider = HTTPProvider("<your provider's https endpoint>")
    client = Client(provider)acc = Account . from \text{key("0x \textless your secret key)"}signer = AccountSigner(acc)
    async with client.session() as session:
        my_balance = await session.eth_get_balance(signer.address)
        print("My balance:", my_balance.as_ether(), "ETH")
        another_address = Address.from_hex("0x<another_address>")
        await session.transfer(signer, another_address, Amount.ether(1.5))
        another_balance = await session.eth_get_balance(another_address)
        print("Another balance:", another_balance.as_ether(), "ETH")
trio.run(main)
```
My balance: 100.0 ETH Another balance: 1.5 ETH

For more usage information, proceed to *[Tutorial](#page-6-0)*.

### **CHAPTER**

### **ONE**

## **TUTORIAL**

## <span id="page-6-1"></span><span id="page-6-0"></span>**1.1 Async support**

While the examples and tests use trio, pons is anyio-based and supports all the corresponding backends.

## <span id="page-6-2"></span>**1.2 Sessions**

All calls to the provider in pons happen within a session. It translates to the usage of a single session in the backend HTTP request library, so the details are implementation-dependent, but in general it means that multiple requests will happen faster. For example, in a session an SSL handshake only happens once, and it is a somewhat slow process.

Correspondingly, all the main functionality of the library is concentrated in the ClientSession class.

# <span id="page-6-3"></span>**1.3 Signers**

Any operation that entails writing information into the blockchain takes a Signer object. For now, only signers created from eth\_account.Account are supported, but one can define their own class backed by, say, a hardware signer, using the abstract Signer class.

## <span id="page-6-4"></span>**1.4 Amounts and addresses**

Native currency amounts and network addresses are typed in pons. All methods expect and return only Amount and Address objects — no integers or strings allowed.

In an application using pons one can superclass these classes to distinguish between different types of currencies, or addresses from different networks. Note though that all the arithmetic and comparison functions require **strict** type equality and raise an exception if it is not the case, to protect from accidental usage of addresses/amounts from wrong domains.

## <span id="page-7-0"></span>**1.5 Contract ABI**

Contract ABI can be declared in two different ways in pons. The first one can be used when you have a JSON ABI definition, for example installed as a JS package, or obtained from compiling a contract.

```
from pons import ContractABI
cabi = ContractABI.from_json(json_abi)
print(cabi)
```
This will show a brief summary of the ABI in a C-like code.

```
{
   constructor(uint256 _v1, uint256 _v2) nonpayable
   fallback() nonpayable
   receive() payable
   function getState(uint256 _x) view returns (uint256)
    function testStructs((uint256,uint256) inner_in, ((uint256,uint256),uint256) outer_
˓→in) view returns ((uint256,uint256) inner_out, ((uint256,uint256),uint256) outer_out)
   function v1() view returns (uint256)
    function v2() view returns (uint256)
    function setState(uint256 _v1) nonpayable
}
```
Alternatively, one can define only the methods they need directly in Python code:

```
from pons import ContractABI, abi, Constructor, Method, Mutability
inner_struct = abi.struct(inner1=abi.uint(256), inner2=abi.uint(256))
outer_struct = abi.struct(inner=inner_struct, outer1=abi.uint(256))
cabi = ContractABI(
    constructor=Constructor(inputs=dict(_v1=abi.uint(256), _v2=abi.uint(256))),
    methods=[
        Method(
            name='setState',
            mutability=Mutability.NONPAYABLE,
            inputs=dict(_v1=abi.uint(256)))
        Method(
            name='getState',
            mutability=Mutability.VIEW,
            inputs=dict(_x=abi.uint(256)),
            outputs=abi.uint(256)),
        Method(
            name='testStructs',
            mutability=Mutability.VIEW,
            inputs=dict(inner_in=inner_struct, outer_in=outer_struct),
            outputs=dict(inner_out=inner_struct, outer_out=outer_struct),
            )
        \mathbf{I})
print(cabi)
```

```
{
   constructor(uint256 _v1, uint256 _v2) nonpayable
    function getState(uint256 _x) view returns (uint256)
    function testStructs((uint256,uint256) inner_in, ((uint256,uint256),uint256) outer_
˓→in) view returns ((uint256,uint256) inner_out, ((uint256,uint256),uint256) outer_out)
    function setState(uint256 _v1) nonpayable
}
```
### <span id="page-8-0"></span>**1.6 Contract methods**

All the enumerated methods have corresponding objects that can be accessed via ContractABI fields (see the API reference for details). For example,

print(cabi.method.getState)

function getState(uint256 \_x) view returns (uint256)

With a specific method object one can create a contract call by, naturally, calling the object. The arguments are processed the same as in Python functions, so one can either use positional arguments, keyword ones (if the parameter names are present in the contract ABI), or mix the two.

```
call = cabi .method . getState(1)call = cabi .method .getState(-x=1)
```
Note that the arguments are checked and encoded on call creation, so any inconsistency will result in a raised exception:

```
call = cabi.method.getState(1, 2)
```
Traceback (most recent call last):

TypeError: too many positional arguments

```
call = cabi.method.getState("a")
```
...

```
Traceback (most recent call last):
...
TypeError: `uint256` must correspond to an integer, got str
```
### <span id="page-8-1"></span>**1.7 Deploying contracts**

In order to deploy a contract one needs its ABI and bytecode. At the moment pons does not expose the compiler interface, so it has to come from a third party library, for example [py-solcx.](https://solcx.readthedocs.io/en/latest/) With that, create a CompiledContract object and use deploy():

```
compiled_contract = CompiledContract(cabi, bytecode)
deployed_contract = await session.deploy(signer, compiled_contract.constructor(arg1,.
\rightarrowarg2))
```
This will result in a DeployedContract object encapsulating the contract address and its ABI and allowing one to interact with the contract.

Alternatively, a DeployedContract object can be created with a known address if the contract is already deployed:

deployed\_contract = DeployedContract(cabi, Address.from\_hex("0x<contract\_address>"))

## <span id="page-9-0"></span>**1.8 Interacting with deployed contracts**

A DeployedContract object wraps all ABI method objects into "bound" state, similarly to how Python methods are bound to class instances. It means that all the method calls created from this object have the contract address inside them, so that it does not need to be provided every time.

For example, to call a non-mutating contract method via eth\_call():

```
call = deployed_contract.method.getState(1)
result = await session.eth_call(call)
```
Note that when the ContractABI object is created from the JSON ABI, even if the method returns a single value, it is still represented as a list of one element in the JSON, so the result will be a list too. If the ABI is declared programmatically, one can provide a single output value instead of the list, and then pons will unpack that list.

Naturally, a mutating call requires a signer to be provided:

```
call = deployed_countract method.setState(1)await session.transact(signer, call)
```
### **CHAPTER**

### **TWO**

**API**

## <span id="page-10-5"></span><span id="page-10-1"></span><span id="page-10-0"></span>**2.1 Clients**

### <span id="page-10-2"></span>**2.2 Providers**

## <span id="page-10-3"></span>**2.3 Fallback providers**

## <span id="page-10-4"></span>**2.4 Errors**

```
class pons._provider.RPCError(code: ErrorCode, message: str, data: None | bytes = None)
     A wrapper for a call execution error returned as a proper RPC response.
```
#### class pons.\_client.ContractPanicReason(*value*)

Reasons leading to a contract call panicking.

#### ASSERTION = 1

If you call assert with an argument that evaluates to false.

#### $COMPILER = 0$

Used for generic compiler inserted panics.

#### DIVISION\_BY\_ZERO = 18

If you divide or modulo by zero (e.g.  $5 / 0$  or 23 % 0).

#### EMPTY\_ARRAY = 49

If you call .pop() on an empty array.

#### INVALID\_ENCODING = 34

If you access a storage byte array that is incorrectly encoded.

#### INVALID\_ENUM\_VALUE = 33

If you convert a value that is too big or negative into an enum type.

#### OUT\_OF\_BOUNDS = 50

If you access an array, bytesN or an array slice at an out-of-bounds or negative index (i.e. x[i] where i  $>= x.length or i < 0$ .

#### OUT\_OF\_MEMORY = 65

If you allocate too much memory or create an array that is too large.

```
OVERFLOW = 17
```
If an arithmetic operation results in underflow or overflow outside of an unchecked { ... } block.

UNKNOWN  $= -1$ 

Unknown panic code.

#### ZERO\_DEREFERENCE = 81

If you call a zero-initialized variable of internal function type.

## <span id="page-11-0"></span>**2.5 Signers**

## <span id="page-11-1"></span>**2.6 Contract ABI**

## <span id="page-11-2"></span>**2.7 Testing utilities**

pons exposes several types useful for testing applications that connect to Ethereum RPC servers. Not intended for the production environment.

## <span id="page-11-3"></span>**2.8 Secondary classes**

The instances of these classes are not created by the user directly, but rather found as return values, or attributes of other objects.

## <span id="page-11-4"></span>**2.9 Utility classes**

class pons.\_contract\_abi.Methods

Bases: Generic [MethodType].

A holder for named methods which can be accessed as attributes, or iterated over.

\_\_getattr\_\_(*method\_name: [str](https://docs.python.org/3/library/stdtypes.html#str)*) → *[MethodType](#page-11-5)*

Returns the method by name.

\_\_iter\_\_() → [Iterator\[](https://docs.python.org/3/library/collections.abc.html#collections.abc.Iterator)*[MethodType](#page-11-5)*]

Returns the iterator over all methods.

<span id="page-11-5"></span>class pons.\_contract\_abi.MethodType

Generic method type parameter.

```
class pons._contract_abi.Signature
```
Generalized signature of either inputs or outputs of a method.

```
property canonical_form: str
```
Returns the signature serialized in the canonical form as a string.

```
class pons._contract_abi.Method(name: str, mutability: Mutability, inputs: Mapping[str, Type] |
                                      Sequence[Type], outputs: None | Mapping[str, Type] | Sequence[Type] |
                                      Type = None
```
<span id="page-12-2"></span>A contract method.

**Note:** If the name of a parameter (input or output) given to the constructor matches a Python keyword, \_ will be appended to it.

decode\_output(*output\_bytes: [bytes](https://docs.python.org/3/library/stdtypes.html#bytes)*) → [Any](https://docs.python.org/3/library/typing.html#typing.Any)

Decodes the output from ABI-packed bytes.

classmethod from\_json(*method\_entry: [dict\[](https://docs.python.org/3/library/stdtypes.html#dict)[str,](https://docs.python.org/3/library/stdtypes.html#str) [Any\]](https://docs.python.org/3/library/typing.html#typing.Any)*) → *[Method](#page-11-6)* Creates this object from a JSON ABI method entry.

property inputs: [Signature](#page-11-7)

The input signature of this method.

mutating: [bool](https://docs.python.org/3/library/functions.html#bool)

Whether this method may mutate the contract state.

#### property name: [str](https://docs.python.org/3/library/stdtypes.html#str)

The name of this method.

outputs: [Signature](#page-11-7)

Method's output signature.

payable: [bool](https://docs.python.org/3/library/functions.html#bool)

Whether this method is marked as payable.

property selector: [bytes](https://docs.python.org/3/library/stdtypes.html#bytes)

Method's selector.

### <span id="page-12-0"></span>**2.10 Compiled and deployed contracts**

### <span id="page-12-1"></span>**2.11 Entities**

#### class pons.\_entities.CustomAmount

A type derived from Amount.

### class pons.\_entities.CustomAddress

A type derived from Address.

#### class pons.\_entities.TxReceipt

Transaction receipt.

#### block\_hash: BlockHash

Hash of the block including this transaction.

#### block\_number: [int](https://docs.python.org/3/library/functions.html#int)

Block number including this transaction.

#### contract\_address: [None](https://docs.python.org/3/library/constants.html#None) | Address

If it was a successful deployment transaction, contains the address of the deployed contract.

#### <span id="page-13-0"></span>cumulative\_gas\_used: [int](https://docs.python.org/3/library/functions.html#int)

The total amount of gas used when this transaction was executed in the block.

#### effective\_gas\_price: Amount

The actual value per gas deducted from the sender's account.

#### from\_: Address

Address of the sender.

#### gas\_used: [int](https://docs.python.org/3/library/functions.html#int)

The amount of gas used by the transaction.

#### logs: [tuple\[](https://docs.python.org/3/library/stdtypes.html#tuple)[LogEntry](#page-15-0), ...]

An array of log objects generated by this transaction.

#### status: [int](https://docs.python.org/3/library/functions.html#int)

1 if the transaction was successful, 0 otherwise.

#### property succeeded: [bool](https://docs.python.org/3/library/functions.html#bool)

True if the transaction succeeded.

#### to: [None](https://docs.python.org/3/library/constants.html#None) | Address

Address of the receiver. None when the transaction is a contract creation transaction.

#### transaction\_hash: TxHash

Hash of the transaction.

#### transaction\_index: [int](https://docs.python.org/3/library/functions.html#int)

Integer of the transaction's index position in the block.

#### type\_: [int](https://docs.python.org/3/library/functions.html#int)

Transaction type: 0 for legacy transactions, 2 for EIP1559 transactions.

#### class pons. entities.BlockInfo

Block info.

#### base\_fee\_per\_gas: Amount

Base fee per gas in this block.

#### difficulty: [int](https://docs.python.org/3/library/functions.html#int)

Block's difficulty.

#### gas\_limit: [int](https://docs.python.org/3/library/functions.html#int)

Block's gas limit.

#### gas\_used: [int](https://docs.python.org/3/library/functions.html#int)

Gas used for the block.

#### hash\_: [None](https://docs.python.org/3/library/constants.html#None) | BlockHash

Block hash. None for pending blocks.

#### miner: [None](https://docs.python.org/3/library/constants.html#None) | Address

Block's miner. None for pending blocks.

#### nonce: [None](https://docs.python.org/3/library/constants.html#None) | [int](https://docs.python.org/3/library/functions.html#int)

Block's nonce. None for pending blocks.

#### number: [int](https://docs.python.org/3/library/functions.html#int)

Block number.

#### <span id="page-14-1"></span>parent\_hash: BlockHash

Parent block's hash.

size: [int](https://docs.python.org/3/library/functions.html#int)

Block size.

#### timestamp: [int](https://docs.python.org/3/library/functions.html#int)

Block's timestamp.

#### total\_difficulty: [None](https://docs.python.org/3/library/constants.html#None) | [int](https://docs.python.org/3/library/functions.html#int)

Block's totat difficulty. None for pending blocks.

#### transactions: [tuple\[](https://docs.python.org/3/library/stdtypes.html#tuple)[TxInfo](#page-14-0), ...] | [tuple\[](https://docs.python.org/3/library/stdtypes.html#tuple)TxHash, ...]

A list of transaction hashes in this block, or a list of details of transactions in this block, depending on what was requested.

#### <span id="page-14-0"></span>class pons.\_entities.TxInfo

Transaction info.

#### block\_hash: [None](https://docs.python.org/3/library/constants.html#None) | BlockHash

The hash of the block this transaction belongs to. None for pending transactions.

#### block number: [int](https://docs.python.org/3/library/functions.html#int)

The number of the block this transaction belongs to. May be a pending block.

#### from\_: Address

Transaction sender.

#### gas: [int](https://docs.python.org/3/library/functions.html#int)

Gas used by the transaction.

#### gas\_price: Amount

Gas price used by the transaction.

#### hash\_: TxHash

Transaction hash.

#### input\_: [None](https://docs.python.org/3/library/constants.html#None) | [bytes](https://docs.python.org/3/library/stdtypes.html#bytes)

The data sent along with the transaction.

#### max\_fee\_per\_gas: [None](https://docs.python.org/3/library/constants.html#None) | Amount

maxFeePerGas value specified by the sender. Only for EIP1559 transactions.

#### max\_priority\_fee\_per\_gas: [None](https://docs.python.org/3/library/constants.html#None) | Amount

maxPriorityFeePerGas value specified by the sender. Only for EIP1559 transactions.

#### nonce: [int](https://docs.python.org/3/library/functions.html#int)

Transaction nonce.

#### to: [None](https://docs.python.org/3/library/constants.html#None) | Address

Transaction recipient. None when it's a contract creation transaction.

#### transaction\_index: [None](https://docs.python.org/3/library/constants.html#None) | [int](https://docs.python.org/3/library/functions.html#int)

Transaction index. None for pending transactions.

#### type\_: [int](https://docs.python.org/3/library/functions.html#int)

Transaction type: 0 for legacy transactions, 2 for EIP1559 transactions.

<span id="page-15-2"></span>value: Amount

Associated funds.

#### class pons.\_entities.BlockFilter

BlockFilter(**id\_**: pons.\_entities.BlockFilterId, provider\_path: tuple[int, . . . ])

#### class pons.\_entities.PendingTransactionFilter

PendingTransactionFilter(**id\_**: pons.\_entities.PendingTransactionFilterId, provider\_path: tuple[int, . . . ])

#### class pons.\_entities.LogFilter

LogFilter(*id*<sub>\_</sub>: pons.\_entities.LogFilterId, provider\_path: tuple[int, ...])

#### <span id="page-15-1"></span>class pons.\_entities.LogTopic

A log topic for log filtering.

#### <span id="page-15-0"></span>class pons.\_entities.LogEntry

Log entry metadata.

#### address: Address

The contract address from which this log originated.

#### block\_hash: BlockHash

Hash of the block where this log was in.

#### block\_number: [int](https://docs.python.org/3/library/functions.html#int)

The block number where this log was.

#### data: [bytes](https://docs.python.org/3/library/stdtypes.html#bytes)

ABI-packed non-indexed arguments of the event.

#### log\_index: [int](https://docs.python.org/3/library/functions.html#int)

Log's position in the block.

#### removed: [bool](https://docs.python.org/3/library/functions.html#bool)

True if log was removed, due to a chain reorganization. False if it is a valid log.

#### topics: [tuple\[](https://docs.python.org/3/library/stdtypes.html#tuple)[LogTopic](#page-15-1), ...]

Values of indexed event fields. For a named event, the first topic is the event's selector.

#### transaction\_hash: TxHash

Hash of the transactions this log was created from.

#### transaction\_index: [int](https://docs.python.org/3/library/functions.html#int)

Transaction's position in the block.

#### class JSON

A JSON-ifiable object (bool, int, float, str, None, iterable of JSON, or mapping of str to JSON).

### <span id="page-16-9"></span><span id="page-16-0"></span>**2.12 Solidity types**

Type aliases are exported from the abi submodule. Arrays can be obtained from Type objects by indexing them (either with an integer for a fixed-size array, or with . . . for a variable-sized array).

Helper aliases are exported from pons.abi submodule:

```
pons.abi.uint(bits: int) → UInt
      Returns the uint<br/>sbits> type.
```

```
int(bits: int) \rightarrow Int
```
Returns the int<br/>sbits> type.

```
pons.abi.bytes(size: None | int = None) → Bytes
```
Returns the bytes<size> type, or bytes if size is None.

- pons.abi.address: [AddressType](#page-16-5) address type.
- pons.abi.string: [String](#page-16-6)

string type.

pons.abi.bool: [Bool](#page-16-7)

bool type.

pons.abi.struct(*\*\*kwargs:* [Type](#page-16-1)) → *[Struct](#page-16-8)*

Returns the structure type with given fields.

Actual type objects, for reference:

<span id="page-16-1"></span>class pons.\_abi\_types.Type

The base type for Solidity types.

<span id="page-16-2"></span>class pons.\_abi\_types.UInt(*bits: [int](https://docs.python.org/3/library/functions.html#int)*)

Corresponds to the Solidity uint<br/>bits> type.

- <span id="page-16-3"></span>class pons.\_abi\_types.Int(*bits: [int](https://docs.python.org/3/library/functions.html#int)*) Corresponds to the Solidity int<br/>sbits> type.
- <span id="page-16-4"></span>class pons.\_abi\_types.Bytes(*size: [None](https://docs.python.org/3/library/constants.html#None) | [int](https://docs.python.org/3/library/functions.html#int) = None*) Corresponds to the Solidity bytes<size> type.
- <span id="page-16-5"></span>class pons.\_abi\_types.AddressType

Corresponds to the Solidity address type. Not to be confused with Address which represents an address value.

<span id="page-16-6"></span>class pons.\_abi\_types.String

Corresponds to the Solidity string type.

<span id="page-16-7"></span>class pons.\_abi\_types.Bool

Corresponds to the Solidity bool type.

<span id="page-16-8"></span>class pons.\_abi\_types.Struct(*fields: [Mapping](https://docs.python.org/3/library/collections.abc.html#collections.abc.Mapping)[\[str,](https://docs.python.org/3/library/stdtypes.html#str)* [Type](#page-16-1)*]*) Corresponds to the Solidity struct type.

### **CHAPTER**

## **THREE**

### **CHANGELOG**

### <span id="page-18-1"></span><span id="page-18-0"></span>**3.1 0.8.0 (unreleased)**

### **3.1.1 Changed**

- Added an explicit typing\_extensions dependency. [\(PR\\_57\)](https://github.com/fjarri/pons/pull/57)
- Various boolean arguments are now keyword-only to prevent usage errors. [\(PR\\_57\)](https://github.com/fjarri/pons/pull/57)
- Field names clashing with Python built-ins (hash, type, id) are suffixed with an underscore. [\(PR\\_57\)](https://github.com/fjarri/pons/pull/57)
- AccountSigner takes LocalSigner specifically and not just any BaseSigner. [\(PR\\_62\)](https://github.com/fjarri/pons/pull/62)
- ClientSession.estimate\_transact() and estimate\_deploy() now require a sender\_address parameter. [\(PR\\_62\)](https://github.com/fjarri/pons/pull/62)
- Switched to alysis from eth-tester for the backend of LocalProvider. [\(PR\\_70\)](https://github.com/fjarri/pons/pull/70)
- Bumped the minimum Python version to 3.10. [\(PR\\_72\)](https://github.com/fjarri/pons/pull/72)
- The entities are now dataclasses instead of namedtuples. [\(PR\\_75\)](https://github.com/fjarri/pons/pull/75)

### **3.1.2 Added**

- Client.transact() takes an optional return\_events argument, allowing one to get "return values" from the transaction via events. [\(PR\\_52\)](https://github.com/fjarri/pons/pull/52)
- Exposed ClientSession, ConstructorCall, MethodCall, EventFilter, BoundConstructor, BoundConstructorCall, BoundMethod, BoundMethodCall, BoundEvent, BoundEventFilter from the top level. [\(PR\\_56\)](https://github.com/fjarri/pons/pull/56)
- Various methods that had a default Amount (0) for a parameter can now take None. (PR 57)
- Support for overloaded methods via MultiMethod. [\(PR\\_59\)](https://github.com/fjarri/pons/pull/59)
- Expose HTTPProviderServer, LocalProvider, compile\_contract\_file that can be used for tests of Ethereum-using applications. These are gated behind optional features. [\(PR\\_54\)](https://github.com/fjarri/pons/pull/54)
- LocalProvider.take\_snapshot() and revert\_to\_snapshot(). [\(PR\\_61\)](https://github.com/fjarri/pons/pull/61)
- AccountSigner.private\_key property. [\(PR\\_62\)](https://github.com/fjarri/pons/pull/62)
- LocalProvider.add\_account() method. [\(PR\\_62\)](https://github.com/fjarri/pons/pull/62)
- An optional sender\_address parameter of ClientSession.eth\_call(). [\(PR\\_62\)](https://github.com/fjarri/pons/pull/62)
- Expose Provider at the top level. (PR 63)
- eth\_getCode support (as ClientSession.eth\_get\_code()). [\(PR\\_64\)](https://github.com/fjarri/pons/pull/64)
- eth\_getStorageAt support (as ClientSession.eth\_get\_storage\_at()). [\(PR\\_64\)](https://github.com/fjarri/pons/pull/64)
- Support for the logs field in TxReceipt. [\(PR\\_68\)](https://github.com/fjarri/pons/pull/68)
- ClientSession.eth\_get\_logs() and eth\_get\_filter\_logs(). [\(PR\\_68\)](https://github.com/fjarri/pons/pull/68)
- Support for a custom block number in gas estimation methods. [\(PR\\_70\)](https://github.com/fjarri/pons/pull/70)

### **3.1.3 Fixed**

- Process unnamed arguments in JSON entries correctly (as positional arguments). [\(PR\\_51\)](https://github.com/fjarri/pons/pull/51)
- More robust error handling in HTTP provider. [\(PR\\_63\)](https://github.com/fjarri/pons/pull/63)
- The transaction tip being set larger than the max gas price (which some providers don't like). [\(PR\\_64\)](https://github.com/fjarri/pons/pull/64)
- Decoding error when fetching pending transactions. [\(PR\\_65\)](https://github.com/fjarri/pons/pull/65)
- Decoding error when fetching pending blocks. [\(PR\\_67\)](https://github.com/fjarri/pons/pull/67)
- Get the default nonce based on the pending block, not the latest one. (PR 68)
- Using eth\_getLogs instead of creating a filter in transact(). [\(PR\\_70\)](https://github.com/fjarri/pons/pull/70)
- Expect the block number to be non-null even for pending blocks, since that's what providers return. [\(PR\\_70\)](https://github.com/fjarri/pons/pull/70)

## <span id="page-19-0"></span>**3.2 0.7.0 (09-07-2023)**

### **3.2.1 Changed**

• ReadMethod and WriteMethod were merged into Method (with the corresponding merge of ContractABI routing objects and various bound calls). [\(PR\\_50\)](https://github.com/fjarri/pons/pull/50)

### **3.2.2 Added**

- Block.SAFE and Block.FINALIZED values. [\(PR\\_48\)](https://github.com/fjarri/pons/pull/48)
- FallbackProvider, two strategies for it (CycleFallback and PriorityFallback), and a framework for creating user-defined strategies (FallbackStrategy and FallbackStrategyFactory). [\(PR\\_49\)](https://github.com/fjarri/pons/pull/49)
- Mutability enum for defining contract method mutability. [\(PR\\_50\)](https://github.com/fjarri/pons/pull/50)

## <span id="page-19-1"></span>**3.3 0.6.0 (11-05-2023)**

### **3.3.1 Changed**

• Parameter names and fields coinciding with Python keywords have \_ appended to them on the creation of ABI objects. [\(PR\\_47\)](https://github.com/fjarri/pons/pull/47)

### **3.3.2 Added**

• Added support for Python 3.11. [\(PR\\_47\)](https://github.com/fjarri/pons/pull/47)

### **3.3.3 Fixed**

• Support the existence of outputs in the JSON ABI of a mutating method. [\(PR\\_47\)](https://github.com/fjarri/pons/pull/47)

# <span id="page-20-0"></span>**3.4 0.5.1 (14-11-2022)**

### **3.4.1 Fixed**

• A bug in processing keyword arguments to contract calls. [\(PR\\_42\)](https://github.com/fjarri/pons/pull/42)

## <span id="page-20-1"></span>**3.5 0.5.0 (14-09-2022)**

### **3.5.1 Changed**

• Bumped dependencies: eth-account>=0.6, eth-utils>=2, eth-abi>=3. [\(PR\\_40\)](https://github.com/fjarri/pons/pull/40)

### **3.5.2 Fixed**

• Return type of classmethods of Amount and Address now provides correct information to mypy in dependent projects. [\(PR\\_37\)](https://github.com/fjarri/pons/pull/37)

## <span id="page-20-2"></span>**3.6 0.4.2 (05-06-2022)**

### **3.6.1 Added**

- \_\_repr\_/\_eq\_/\_hash\_\_ implementations for multiple entities. [\(PR\\_32\)](https://github.com/fjarri/pons/pull/32)
- eth\_get\_transaction\_by\_hash(), eth\_block\_number(), eth\_get\_block\_by\_hash(), eth\_get\_block\_by\_number() and corresponding entities. [\(PR\\_32\)](https://github.com/fjarri/pons/pull/32)
- eth\_new\_block\_filter(), eth\_new\_pending\_transaction\_filter(), eth\_new\_filter(), eth\_get\_filter\_changes() for low-level event filtering support. [\(PR\\_32\)](https://github.com/fjarri/pons/pull/32)
- iter\_blocks(), iter\_pending\_transactions(), iter\_events() for high-level event filtering support. [\(PR\\_32\)](https://github.com/fjarri/pons/pull/32)
- More fields in TxReceipt. [\(PR\\_32\)](https://github.com/fjarri/pons/pull/32)
- Error class for Contract ABI, and support of type="error" declarations in JSON ABI. [\(PR\\_33\)](https://github.com/fjarri/pons/pull/33)
- Error data parsing and matching it with known errors from the ABI when calling estimate\_transact() and estimate\_deploy(). [\(PR\\_33\)](https://github.com/fjarri/pons/pull/33)

### **3.6.2 Fixed**

• Removed TxReceipt export (making an exception here and not counting it as a breaking change, since nobody would have any use for creating one manually). [\(PR\\_32\)](https://github.com/fjarri/pons/pull/32)

# <span id="page-21-0"></span>**3.7 0.4.1 (01-05-2022)**

### **3.7.1 Added**

- anyio support instead of just trio. [\(PR\\_27\)](https://github.com/fjarri/pons/pull/27)
- Raise ABIDecodingError on mismatch between the declared contract ABI and the bytestring returned from ethCall. [\(PR\\_29\)](https://github.com/fjarri/pons/pull/29)
- Support for gas overrides in transfer(), transact(), and deploy(). [\(PR\\_30\)](https://github.com/fjarri/pons/pull/30)

# <span id="page-21-1"></span>**3.8 0.4.0 (23-04-2022)**

### **3.8.1 Changed**

- Added type/value checks when normalizing contract arguments. [\(PR\\_4\)](https://github.com/fjarri/pons/pull/4)
- Unpacking contract call results into specific types. [\(PR\\_4\)](https://github.com/fjarri/pons/pull/4)
- Address.as\_checksum() renamed to Address.checksum (a cached property). [\(PR\\_5\)](https://github.com/fjarri/pons/pull/5)
- ContractABI and related types reworked. [\(PR\\_5\)](https://github.com/fjarri/pons/pull/5)

### **3.8.2 Added**

- Allowed one to declare ABI via Python calls instead of JSON. [\(PR\\_4\)](https://github.com/fjarri/pons/pull/4)
- Support for binding of contract arguments to named parameters. [\(PR\\_4\)](https://github.com/fjarri/pons/pull/4)
- An abi.struct() function to create struct types in contract definitions. [\(PR\\_5\)](https://github.com/fjarri/pons/pull/5)
- Hashing, more comparisons and arithmetic functions for Amount. [\(PR\\_5\)](https://github.com/fjarri/pons/pull/5)
- Hashing and equality for TxHash. [\(PR\\_5\)](https://github.com/fjarri/pons/pull/5)
- An empty nonpayable constructor is created for a contract if none is specified. [\(PR\\_5\)](https://github.com/fjarri/pons/pull/5)
- RemoteError and Unreachable exception types to report errors from client sessions in a standardized way. [\(PR\\_5\)](https://github.com/fjarri/pons/pull/5)

## <span id="page-22-0"></span>**3.9 0.3.0 (03-04-2022)**

### **3.9.1 Changed**

- Merged SigningClient into Client, with the methods of the former now requiring an explicit Signer argument. [\(PR\\_1\)](https://github.com/fjarri/pons/pull/1)
- Exposed provider sessions via Client.session() context manager; all the client methods were moved to the returned session object. [\(PR\\_1\)](https://github.com/fjarri/pons/pull/1)

### **3.9.2 Fixed**

- Multiple fixes for typing of methods. [\(PR\\_1\)](https://github.com/fjarri/pons/pull/1)
- Fixed the handling of array-of-array ABI types. [\(PR\\_2\)](https://github.com/fjarri/pons/pull/2)
- Replaced assertions with more informative exceptions. [\(PR\\_3\)](https://github.com/fjarri/pons/pull/3)

## <span id="page-22-1"></span>**3.10 0.2.0 (19-03-2022)**

Initial release.

## **CHAPTER**

# **FOUR**

# **INDICES AND TABLES**

- <span id="page-24-0"></span>• genindex
- modindex
- search

### **INDEX**

### <span id="page-26-0"></span>Symbols

\_\_getattr\_\_() (*pons.\_contract\_abi.Methods method*), [8](#page-11-8)

\_\_iter\_\_() (*pons.\_contract\_abi.Methods method*), [8](#page-11-8)

## A

address (*in module pons.abi*), [13](#page-16-9)

address (*pons.\_entities.LogEntry attribute*), [12](#page-15-2) AddressType (*class in pons.\_abi\_types*), [13](#page-16-9) ASSERTION (*pons.\_client.ContractPanicReason attribute*), [7](#page-10-5)

## B

base\_fee\_per\_gas (*pons.\_entities.BlockInfo attribute*), [10](#page-13-0) block\_hash (*pons.\_entities.LogEntry attribute*), [12](#page-15-2)

block\_hash (*pons.\_entities.TxInfo attribute*), [11](#page-14-1) block\_hash (*pons.\_entities.TxReceipt attribute*), [9](#page-12-2) block\_number (*pons.\_entities.LogEntry attribute*), [12](#page-15-2) block\_number (*pons.\_entities.TxInfo attribute*), [11](#page-14-1) block\_number (*pons.\_entities.TxReceipt attribute*), [9](#page-12-2) BlockFilter (*class in pons.\_entities*), [12](#page-15-2) BlockInfo (*class in pons.\_entities*), [10](#page-13-0) Bool (*class in pons.\_abi\_types*), [13](#page-16-9) bool (*in module pons.abi*), [13](#page-16-9) Bytes (*class in pons.\_abi\_types*), [13](#page-16-9) bytes() (*in module pons.abi*), [13](#page-16-9)

# C

canonical\_form (*pons.\_contract\_abi.Signature property*), [8](#page-11-8) COMPILER (*pons.\_client.ContractPanicReason attribute*), [7](#page-10-5) contract\_address (*pons.\_entities.TxReceipt attribute*), **Q** ContractPanicReason (*class in pons.\_client*), [7](#page-10-5) cumulative\_gas\_used (*pons.\_entities.TxReceipt attribute*), [9](#page-12-2)

## D

data (*pons.\_entities.LogEntry attribute*), [12](#page-15-2)

decode\_output() (*pons.\_contract\_abi.Method method*), [9](#page-12-2)

difficulty (*pons.\_entities.BlockInfo attribute*), [10](#page-13-0)

DIVISION\_BY\_ZERO (*pons.\_client.ContractPanicReason attribute*), [7](#page-10-5)

## E

effective\_gas\_price (*pons.\_entities.TxReceipt attribute*), [10](#page-13-0)

EMPTY\_ARRAY (*pons.\_client.ContractPanicReason attribute*), [7](#page-10-5)

### F

from\_ (*pons.\_entities.TxInfo attribute*), [11](#page-14-1)

from\_ (*pons.\_entities.TxReceipt attribute*), [10](#page-13-0)

from\_json() (*pons.\_contract\_abi.Method class method*), [9](#page-12-2)

## G

gas (*pons.\_entities.TxInfo attribute*), [11](#page-14-1) gas\_limit (*pons.\_entities.BlockInfo attribute*), [10](#page-13-0) gas\_price (*pons.\_entities.TxInfo attribute*), [11](#page-14-1) gas\_used (*pons.\_entities.BlockInfo attribute*), [10](#page-13-0) gas\_used (*pons.\_entities.TxReceipt attribute*), [10](#page-13-0)

## H

hash\_ (*pons.\_entities.BlockInfo attribute*), [10](#page-13-0) hash\_ (*pons.\_entities.TxInfo attribute*), [11](#page-14-1)

### I

input\_ (*pons.\_entities.TxInfo attribute*), [11](#page-14-1) inputs (*pons.\_contract\_abi.Method property*), [9](#page-12-2) Int (*class in pons.\_abi\_types*), [13](#page-16-9) int() (*in module pons.abi*), [13](#page-16-9) INVALID\_ENCODING (*pons.\_client.ContractPanicReason attribute*), [7](#page-10-5) INVALID\_ENUM\_VALUE (*pons.\_client.ContractPanicReason attribute*), [7](#page-10-5)

### J

JSON (*built-in class*), [12](#page-15-2)

## L

log\_index (*pons.\_entities.LogEntry attribute*), [12](#page-15-2) LogEntry (*class in pons.\_entities*), [12](#page-15-2) LogFilter (*class in pons.\_entities*), [12](#page-15-2) logs (*pons.\_entities.TxReceipt attribute*), [10](#page-13-0) LogTopic (*class in pons.\_entities*), [12](#page-15-2)

# M

max\_fee\_per\_gas (*pons.\_entities.TxInfo attribute*), [11](#page-14-1) max\_priority\_fee\_per\_gas (*pons.\_entities.TxInfo attribute*), [11](#page-14-1) Method (*class in pons.\_contract\_abi*), [8](#page-11-8) Methods (*class in pons.\_contract\_abi*), [8](#page-11-8) miner (*pons.\_entities.BlockInfo attribute*), [10](#page-13-0) mutating (*pons.\_contract\_abi.Method attribute*), [9](#page-12-2)

## N

name (*pons.\_contract\_abi.Method property*), [9](#page-12-2) nonce (*pons.\_entities.BlockInfo attribute*), [10](#page-13-0) nonce (*pons.\_entities.TxInfo attribute*), [11](#page-14-1) number (*pons.\_entities.BlockInfo attribute*), [10](#page-13-0)

# $\Omega$

OUT\_OF\_BOUNDS (*pons.\_client.ContractPanicReason attribute*), [7](#page-10-5) OUT\_OF\_MEMORY (*pons.\_client.ContractPanicReason attribute*), [7](#page-10-5) outputs (*pons.\_contract\_abi.Method attribute*), [9](#page-12-2) OVERFLOW (*pons.\_client.ContractPanicReason attribute*), [7](#page-10-5)

## P

parent\_hash (*pons.\_entities.BlockInfo attribute*), [10](#page-13-0) payable (*pons.\_contract\_abi.Method attribute*), [9](#page-12-2) PendingTransactionFilter (*class in pons.\_entities*), [12](#page-15-2) pons.\_contract\_abi.MethodType (*built-in class*), [8](#page-11-8) pons.\_entities.CustomAddress (*built-in class*), [9](#page-12-2)

pons.\_entities.CustomAmount (*built-in class*), [9](#page-12-2)

## R

removed (*pons.\_entities.LogEntry attribute*), [12](#page-15-2) RPCError (*class in pons.\_provider*), [7](#page-10-5)

## S

selector (*pons.\_contract\_abi.Method property*), [9](#page-12-2) Signature (*class in pons.\_contract\_abi*), [8](#page-11-8) size (*pons.\_entities.BlockInfo attribute*), [11](#page-14-1) status (*pons.\_entities.TxReceipt attribute*), [10](#page-13-0) String (*class in pons.\_abi\_types*), [13](#page-16-9) string (*in module pons.abi*), [13](#page-16-9) Struct (*class in pons.\_abi\_types*), [13](#page-16-9) struct() (*in module pons.abi*), [13](#page-16-9)

succeeded (*pons.\_entities.TxReceipt property*), [10](#page-13-0)

### T

timestamp (*pons.\_entities.BlockInfo attribute*), [11](#page-14-1) to (*pons.\_entities.TxInfo attribute*), [11](#page-14-1) to (*pons.\_entities.TxReceipt attribute*), [10](#page-13-0) topics (*pons.\_entities.LogEntry attribute*), [12](#page-15-2) total\_difficulty (*pons.\_entities.BlockInfo attribute*), [11](#page-14-1) transaction\_hash (*pons.\_entities.LogEntry attribute*), [12](#page-15-2) transaction\_hash (*pons.\_entities.TxReceipt attribute*), [10](#page-13-0) transaction\_index (*pons.\_entities.LogEntry attribute*), [12](#page-15-2) transaction\_index (*pons.\_entities.TxInfo attribute*), [11](#page-14-1) transaction\_index (*pons.\_entities.TxReceipt attribute*), [10](#page-13-0) transactions (*pons.\_entities.BlockInfo attribute*), [11](#page-14-1) TxInfo (*class in pons.\_entities*), [11](#page-14-1) TxReceipt (*class in pons.\_entities*), [9](#page-12-2) Type (*class in pons.\_abi\_types*), [13](#page-16-9) type\_ (*pons.\_entities.TxInfo attribute*), [11](#page-14-1) type\_ (*pons.\_entities.TxReceipt attribute*), [10](#page-13-0)

### U

UInt (*class in pons.\_abi\_types*), [13](#page-16-9) uint() (*in module pons.abi*), [13](#page-16-9) UNKNOWN (*pons.\_client.ContractPanicReason attribute*), [8](#page-11-8)

## V

value (*pons.\_entities.TxInfo attribute*), [11](#page-14-1)

# Z

ZERO\_DEREFERENCE (*pons.\_client.ContractPanicReason attribute*), [8](#page-11-8)